# **TUGAS PRAKTIKUM 18 ARRAY 1**

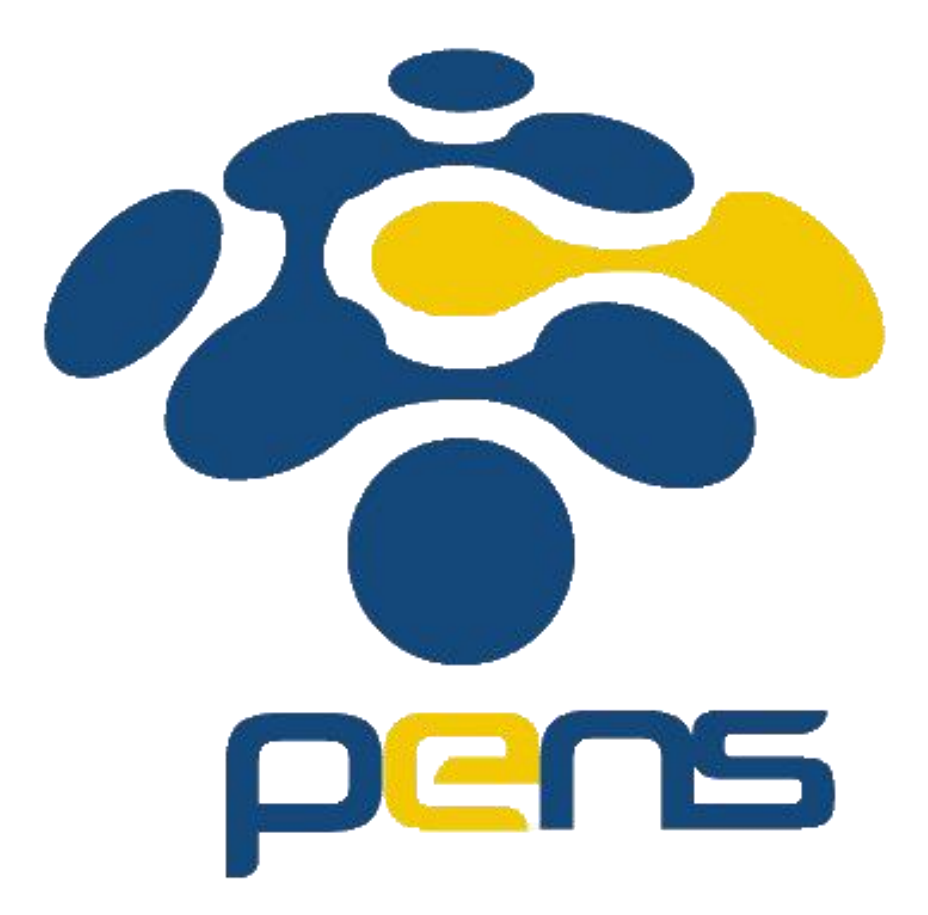

**Nama : Devafilla Rizqy Santosa Kelas : 1 D4 Teknik Informatika A NRP : 3120600026**

#### 1. Tugas Pendahuluan.

### 1.1 A. Listing

```
#include <stdio.h>
#include <stdlib.h>
#define maks 5
int main()
{
     int i;
    int nilai[maks] = \{10, 20, 30, 40, 50\};for (i = 0; i < maks; i++) {
        printf("nilai = %d \n", nilai[i]);
     }
}
```
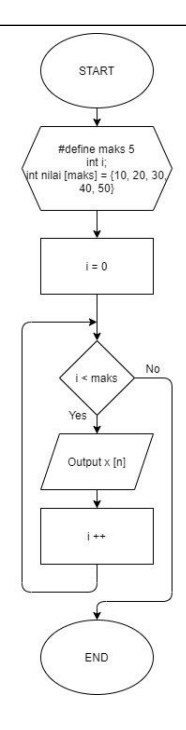

## B. Output

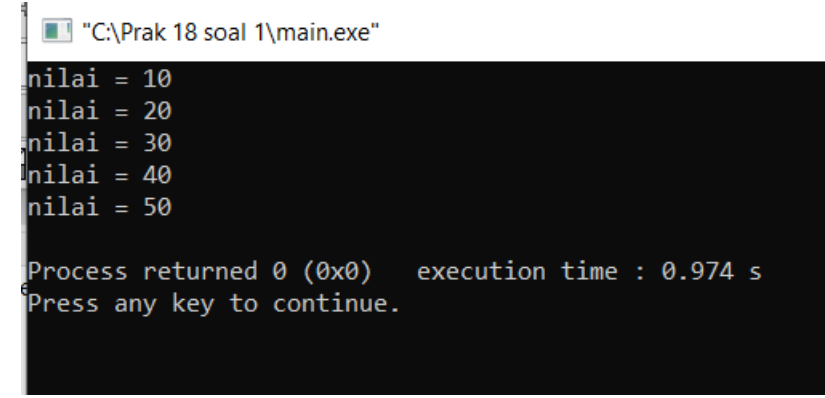

## C. Analisa

Array dapat menyimpan data lebih dari 1 namun harus tipenya sama. Sebelum digunakan maka deklar terlebuh dahulu. Array dapat diakses dengan memanggil indeks.

#### 1.2A. Listing

```
#include <stdio.h>
#include <stdlib.h>
int main()
{
    int nilai, un;
    int i[100];
    printf("Input nilai yang akan diproses : ");
    scanf("%d", &nilai);
   for(un = 0; un < nilai; un++)
    {
       if (un == 0) {
          i[un] = 0; printf("0 ");
        }
       else if (un == 1) {
          i[un] = 1; printf("1");
        }
        else{
i[un] = i[un - 1] + i[un - 2]; printf(" %d ", i[un]);
       }
   }
}
```
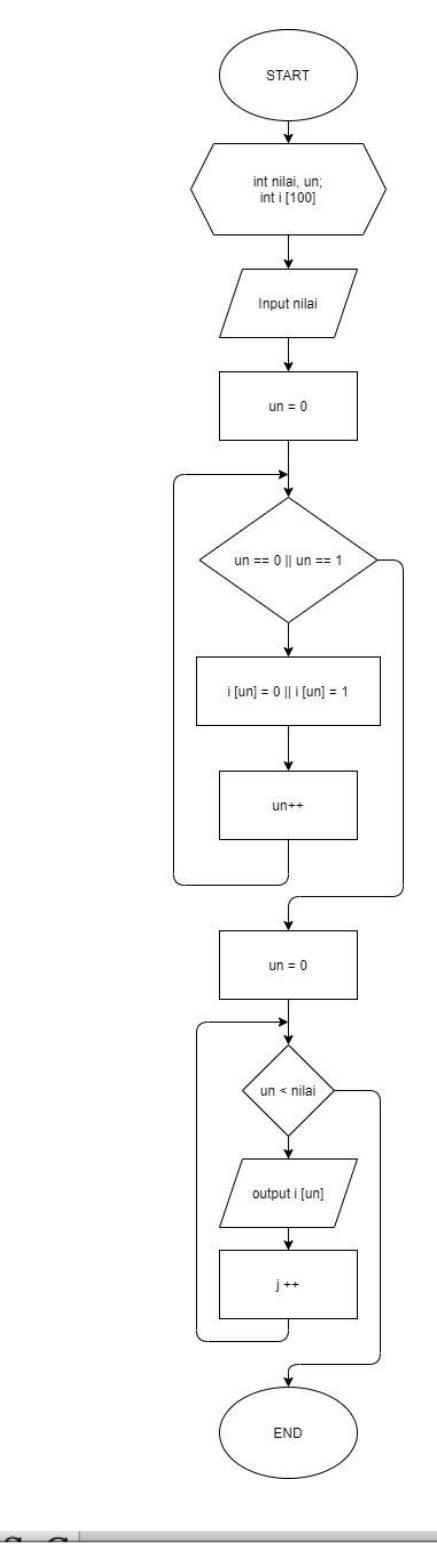

#### B. Output

```
"C:\Prak 18 soal 2\main.exe"
Input nilai yang akan diproses : 4
0 1 1 2
Process returned 0 (0x0)
                           execution time : 3.104 s
Press any key to continue.
```
## C. Analisa

Deret fibonancci dimulai dari angka 0 dan 1. Kemudian deret selanjutnya menentukan penjumlahan dari kedua deret tersebut. Jika pakai array maka angka tersebut jaris diinisialisasikan terlebih dahulu. Lalu jumlahkan dengan angka selanjutnya

```
1.3A. Listing
```

```
#include <stdio.h>
#include <stdlib.h>
main()
{
     int K, L;
     int A[2][2], B[2][2], C[2][2];
    printf("Matrik A : \n");
    for (K=0; K<2; K++) {
        for (L=0; L<2; L++) {
             printf("Ordo Matrik [%d] [%d] : ", K, L);
            \text{scanf}("%d", \&A[K][L]), fflush(stdin);
         }
     }
     puts(" ");
    printf("Matrik B : \n");
    for (K=0; K<2; K++) {
        for (L=0; L<2; L++) {
             printf("Ordo Matrik [%d] [%d] : ", K, L);
            scanf("8d", 6B[K][L]);
            fflush(stdin);
         }
     }
    for (K=0; K<2; K++) {
        for (L=0; L<2; L++) {
           C[K][L] = A[K][L] + B[K][L]; }
     }
     puts(" ");
     printf("Nilai Matrik C : \n");
    for (K=0; K<2; K++) {
        for (L=0; L<2; L++) {
            printf("%-5d ", C[K][L]);
         }
        printf(''\n'');
     }
}
```
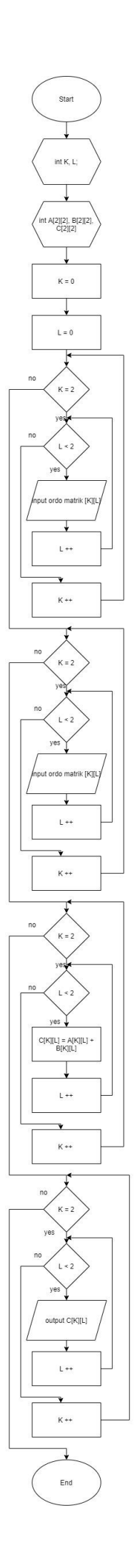

## B. Output

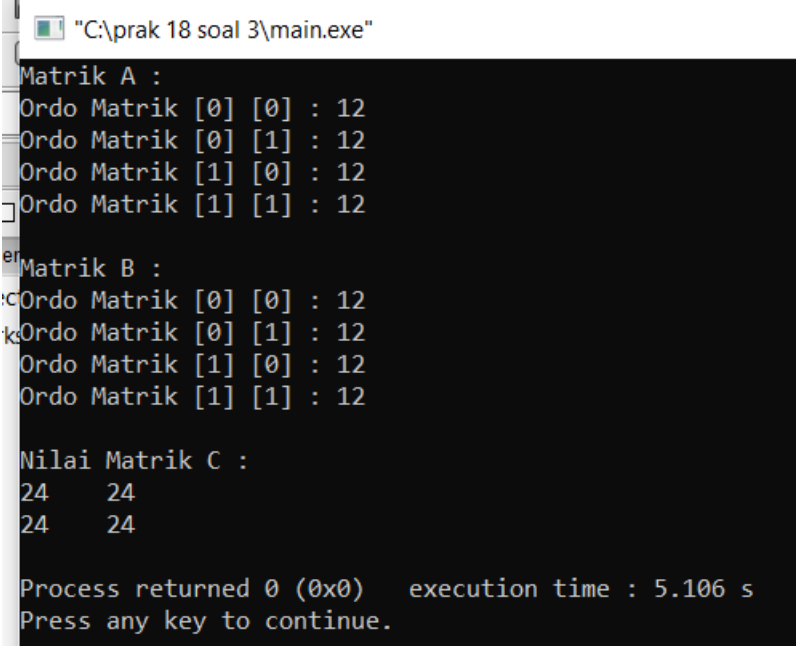

# C.Analisa

Penjumlahan dua matriks dengan array. Masukan nilai dari semua elemen array. Lalu tambahkan semuanya.

#### 1.4Listing

```
#include <stdio.h>
#include <stdlib.h>
int main()
{
    int n [5];
   int maks, mins, nilai input, nilai;
    printf("Input jumlah bil dengan (maks 5) : ");
   scanf("%d", &nilai input);
   for(nilai = 1; nilai <= nilai input; nilai ++)
    {
        printf("nilai ke-%d : ", nilai);
       scanf("%d", &n[nilai]);
     }
   maks = n[1];mins = n[1];for(nilai = 1; nilai \le nilai input; nilai ++)
       if(n[nilai] >= maks)
     {
        maks = n[nilai];
     }
        else if (n[nilai] <= mins)
     {
        mins = n[nilai];
     }
    printf("Nilai maks adalah : %d", maks);
}
```
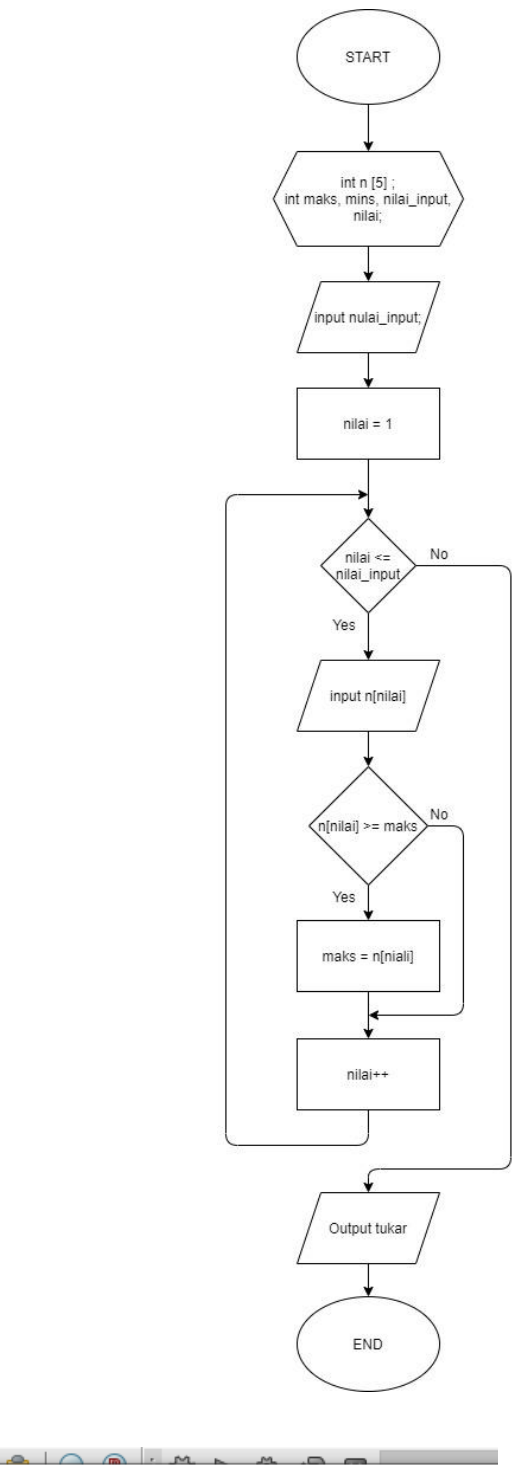

## B. Output

 $\sim$   $\sim$   $\sim$ 

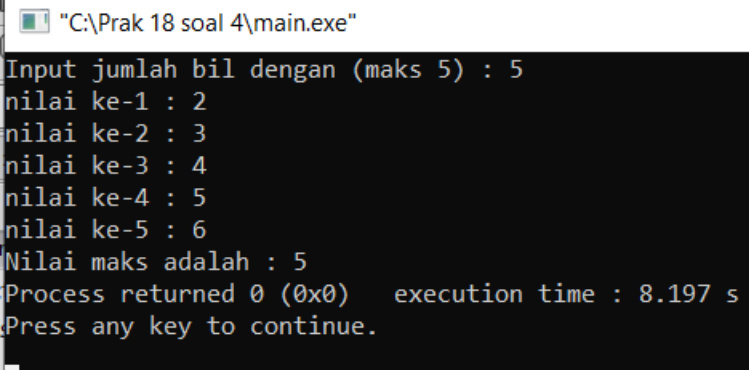

## C.Analisa

Membandingkan semua elemen array setelah dibandingkan. Diasumsikan inputan pertama itu terbesar. Lalu bandindingkan dengan semua nya seperti itu.

2. Analisa : Pada C, data array akan disimpan dalam memori yang berurutan. Elemen pertama mempunyai indeks bernilai 0. Jika variabel nilai\_tes dideklarasikan sebagai array dengan 5 elemen, maka elemen pertama memiliki indeks sama dengan 0, dan elemen terakhir memiliki indeks 4. Array berdimensi satu dapat disimpan pada sebuah array berdimensi dua.